## SARS-CoV-2 CLAIMS SUMMARY FORM

|                                                                                                    |                    |                                             |                   |                               |                   |                       |                      | OITI               | .5-001-2                                                                                                    | CLIMINIS          | 3CWINI/IIV                                                                      | 1 I OIIII                                             |                                             |                                                                                                    |                           |                 |                                             |                                                                                                 |                              |                                              |                                                   |  |
|----------------------------------------------------------------------------------------------------|--------------------|---------------------------------------------|-------------------|-------------------------------|-------------------|-----------------------|----------------------|--------------------|----------------------------------------------------------------------------------------------------|-------------------|---------------------------------------------------------------------------------|-------------------------------------------------------|---------------------------------------------|----------------------------------------------------------------------------------------------------|---------------------------|-----------------|---------------------------------------------|-------------------------------------------------------------------------------------------------|------------------------------|----------------------------------------------|---------------------------------------------------|--|
| Name of the PhilHeal                                                                                                    |                    |                                             | g laboratory:     |                               |                   |                       |                      |                    |                                                                                                    | Address           |                                                                                 |                                                       |                                             |                                                                                                    |                           |                 |                                             |                                                                                                 |                              |                                              |                                                   |  |
| PhilHealth Accredit                                                                                                    | ation Number (Pa   | AN) :                                       |                   |                               |                   |                       |                      |                    |                                                                                                    |                   |                                                                                 |                                                       |                                             |                                                                                                    |                           |                 |                                             |                                                                                                 |                              |                                              |                                                   |  |
| PATIENT INFORMATION MEM                                                                                                    |                    |                                             |                   |                               |                   |                       | BER INFORMATION      |                    |                                                                                                    | Sub-groups of at- |                                                                                 |                                                       | Services                                    |                                                                                                    |                           |                 |                                             | Amount after application of                                                                     | PhilHealth                   | Claims                                       |                                                   |  |
| No<br>Last name                                                                                                    | First name         | Name<br>extension                           | Middle name       | Date of birth<br>(mm/dd/yyyy) | PIN               | Last name             | First name           | Name<br>extension  | Middle name                                                                                                    |                   | risk individuals  A, B, C, D1, D2  etc.)  Cate of specim collection (mm/dd/yyy) | the PCR test                                          | covered by<br>PhilHealth<br>(1, 2, 3, 4, 5) | (pos/neg)                                                                                                    | Test kit donated<br>(Y/N) | Package<br>code | Total actual<br>charges to<br>patient (Php) | discounts/ deductions<br>(senior citizen persons<br>with disability,<br>guarantee letter, etc.) | benefit<br>package<br>amount | Investigation<br>Form<br>(Attachment<br>URL) | Itemized billing<br>statement<br>(Attachment URL) |  |
| 1                                                                                                    |                    |                                             |                   |                               |                   |                       |                      |                    |                                                                                                    |                   |                                                                                 |                                                       |                                             |                                                                                                    |                           |                 |                                             |                                                                                                 |                              |                                              |                                                   |  |
| 2                                                                                                    |                    |                                             |                   |                               |                   |                       |                      |                    |                                                                                                    |                   |                                                                                 |                                                       |                                             |                                                                                                    |                           |                 |                                             |                                                                                                 |                              |                                              |                                                   |  |
| 3                                                                                                    |                    |                                             |                   |                               |                   |                       |                      |                    |                                                                                                    |                   |                                                                                 |                                                       |                                             |                                                                                                    |                           |                 |                                             |                                                                                                 |                              |                                              |                                                   |  |
| 5                                                                                                    |                    |                                             |                   |                               |                   |                       |                      |                    |                                                                                                    |                   |                                                                                 |                                                       |                                             |                                                                                                    |                           |                 |                                             |                                                                                                 |                              |                                              |                                                   |  |
| 6                                                                                                    |                    |                                             |                   |                               |                   |                       |                      |                    |                                                                                                    |                   |                                                                                 |                                                       |                                             |                                                                                                    |                           |                 |                                             |                                                                                                 |                              |                                              |                                                   |  |
| 7                                                                                                    |                    |                                             |                   |                               |                   |                       |                      |                    |                                                                                                    |                   |                                                                                 |                                                       |                                             |                                                                                                    |                           |                 |                                             |                                                                                                 |                              |                                              |                                                   |  |
| 8                                                                                                    |                    |                                             |                   |                               |                   |                       |                      |                    |                                                                                                    |                   |                                                                                 |                                                       |                                             |                                                                                                    |                           |                 |                                             |                                                                                                 |                              |                                              |                                                   |  |
| 9                                                                                                    |                    |                                             |                   |                               |                   |                       |                      |                    |                                                                                                    |                   |                                                                                 |                                                       |                                             |                                                                                                    |                           |                 |                                             |                                                                                                 |                              |                                              |                                                   |  |
| 10                                                                                                    |                    |                                             |                   |                               |                   |                       |                      |                    |                                                                                                    |                   |                                                                                 |                                                       |                                             |                                                                                                    |                           |                 |                                             |                                                                                                 |                              |                                              |                                                   |  |
| 12                                                                                                    |                    |                                             |                   |                               |                   |                       |                      |                    |                                                                                                    |                   |                                                                                 |                                                       |                                             |                                                                                                    |                           |                 |                                             |                                                                                                 |                              |                                              |                                                   |  |
| 13                                                                                                    |                    |                                             |                   |                               |                   |                       |                      |                    |                                                                                                    |                   |                                                                                 |                                                       |                                             |                                                                                                    |                           |                 |                                             |                                                                                                 |                              |                                              |                                                   |  |
| 14                                                                                                    |                    |                                             |                   |                               |                   |                       |                      |                    |                                                                                                    |                   |                                                                                 |                                                       |                                             |                                                                                                    |                           |                 |                                             |                                                                                                 |                              |                                              |                                                   |  |
| 15                                                                                                    |                    |                                             |                   |                               |                   |                       |                      |                    |                                                                                                    |                   |                                                                                 |                                                       |                                             |                                                                                                    |                           |                 |                                             |                                                                                                 |                              |                                              |                                                   |  |
|                                                                                                    |                    | e authorized                                | signatory of the  | records and h                 | Date signed       | er records and tha    | t herein informati   | on given, as wel   | S                                                                                                    | Signature over    | r printed name                                                                  | ed, are true and of the Head of the testing laborator | ne                                          |                                                                                                    |                           | -               | Date signed                                 | ī                                                                                               |                              |                                              |                                                   |  |
| I. Indicate the                                                                                                    | corresponding le   | etter of the                                | subgroups in the  | item for "Sul                 | bgroup"           |                       |                      |                    | II. Indicate                                                                                                    | the correspo      | nding numbe                                                                     | r in                                                  |                                             |                                                                                                    | III. Indicate th          | e SARS-Co       | V-2 testing                                 | package availed of                                                                              | in the                       |                                              |                                                   |  |
|                                                                                                    |                    | the column "Services covered by PhilHealth" |                   |                               |                   | column "Package code" |                      |                    |                                                                                                    |                   |                                                                                 |                                                       |                                             |                                                                                                    |                           |                 |                                             |                                                                                                 |                              |                                              |                                                   |  |
| Sub-groups of at-risk individuals for SARS-CoV-2 testing  Refer to the current DOH guidelines on sub-groups of at-risk individuals for SARS-CoV-2 testing |                    |                                             |                   |                               |                   |                       |                      |                    | Services covered by PhilHealth: 1 Screening 2 Specimen collection 3 Specimen handling 4 Conduct of RT-PCR testing 5 Analysis and reporting of results |                   |                                                                                 |                                                       |                                             | SARS-CoV-2 testing packages:  CI9T1 All services and supplies for the testing are procured and provided by the testing laboratory  CI9T2 Test kits are donated to the testing laboratory  CI9T3 Test kits are donated to the testing laboratory; cost of running the laboratory and the RT-PCR machine for testing are subsidized by the government |                           |                 |                                             |                                                                                                 |                              |                                              |                                                   |  |
| The information co                                                                                                    | ntained in the SAI | RS-CoV-2 cla                                | aims summary forr | n shall be used               | d for the purpose | of verifying the v    | eracity of the clair | ms to effect effi- | cient processin                                                                                                    | ng of benefit p   | oayment. Furth                                                                  | er, informed con                                      | tained herein s                             | shall be entered                                                                                                    | in the PhilHealth         | database an     | nd may be use                               | d for policy research                                                                           | h, benefits en               | hancement and                                | quality                                           |  |

improvement.

## Instruction in the submission of Itemized Billing Statement for SARS-CoV-2 test for all accredited testing laboratories

- 1. PhilHealth shall assign a username and password to each accredited testing laboratory to access the FTP server.

  Accredited testing laboratories can request FTP accounts by creating a ticket with subject "UPECS-EMR / Benefit Costing" in the PhilHealth Ticketing System that is accessible through the link: https://itsupport.philhealth.gov.ph/osticket/
- 2. The accredited testing laboratory will receive an email from PhilHealth indicating the user account information containing the username and password, storage folder and the FTP guide.
- 3. Each accredited testing laboratory will be assigned a designated storage folder to upload their claims summary form and itemized billing statement.
- 4. All Excel or csv files should be submitted using the FTP server. In the event of system downtime, accredited testing laboratories should coordinate with their respective Regional Office IT.
- 5. For inquiries and/or clarification related to FTP and account creation, please email upecsemr@philhealth.gov.ph.

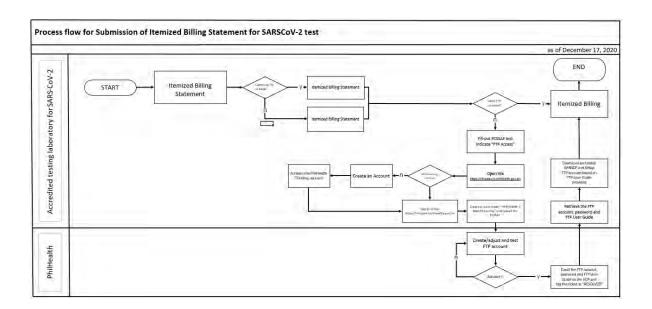

## Instruction in the submission of Itemized Billing Statement for SARS-CoV-2 test for all accredited testing laboratories

- 1. PhilHealth shall assign a username and password to each accredited testing laboratory to access the FTP server.

  Accredited testing laboratories can request FTP accounts by creating a ticket with subject "UPECS-EMR / Benefit Costing" in the PhilHealth Ticketing System that is accessible through the link: https://itsupport.philhealth.gov.ph/osticket/
- 2. The accredited testing laboratory will receive an email from PhilHealth indicating the user account information containing the username and password, storage folder and the FTP guide.
- 3. Each accredited testing laboratory will be assigned a designated storage folder to upload their claims summary form and itemized billing statement.
- 4. All Excel or csv files should be submitted using the FTP server. In the event of system downtime, accredited testing laboratories should coordinate with their respective Regional Office IT.
- 5. For inquiries and/or clarification related to FTP and account creation, please email upecsemr@philhealth.gov.ph.

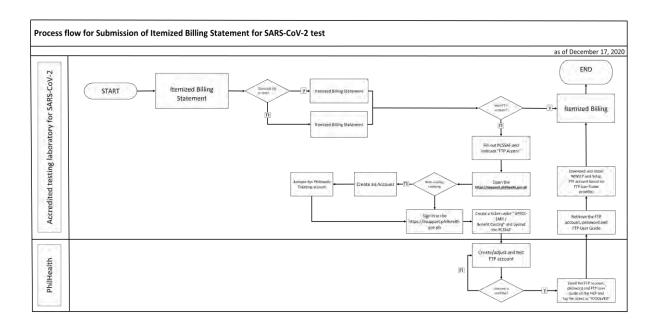